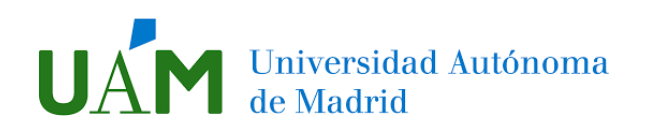

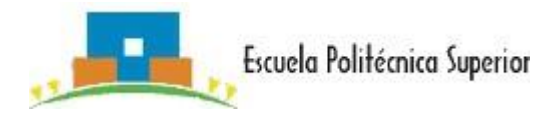

# **Guide for INCOMING STUDENTS at the Escuela Politécnica Superior – EPS to locate on the web the studies taught, subjects, groups, timetables, classes and professors.**

## **Location of Teaching Guides, pdf downloads and subject programmes.**

## **Polytechnic School**

## **EPS 2023**

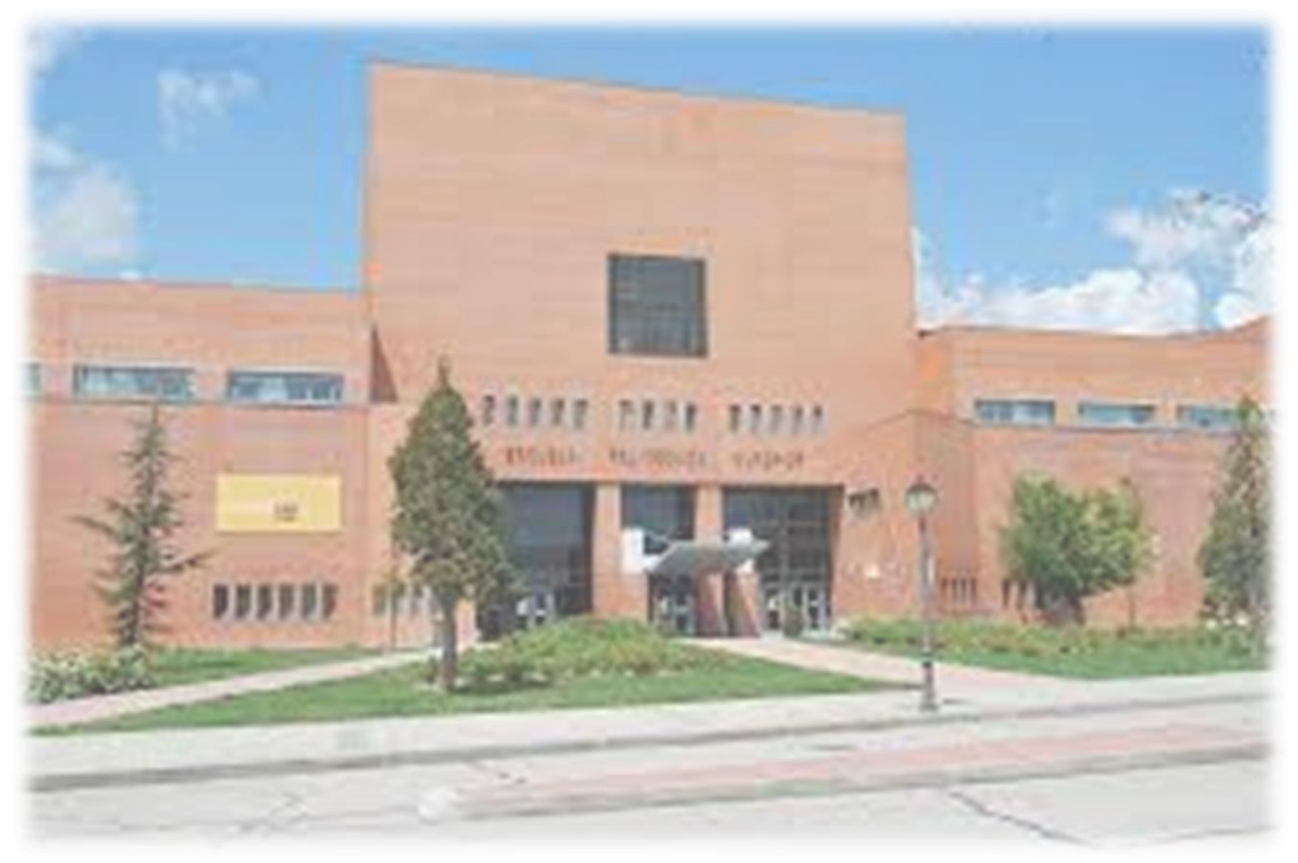

**International Relations Office**

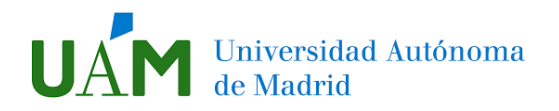

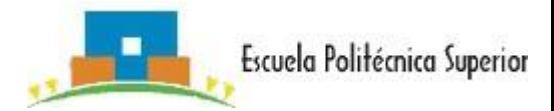

## INDEX

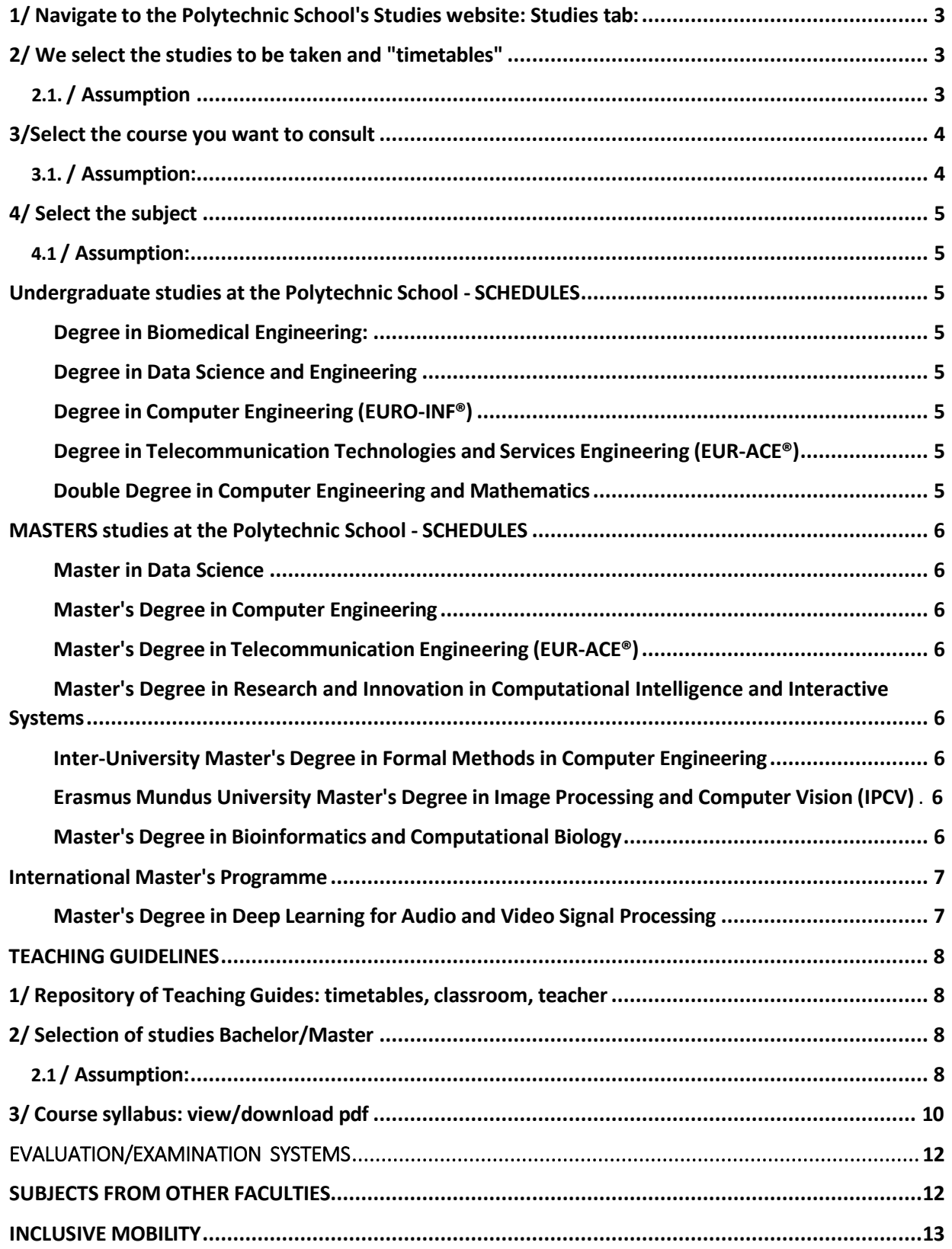

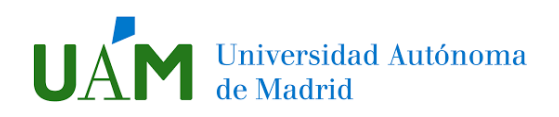

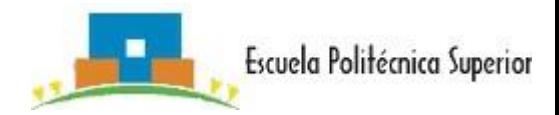

1/ Navigate through the Studies website of the Polytechnic School: Studies tab:

<span id="page-2-0"></span>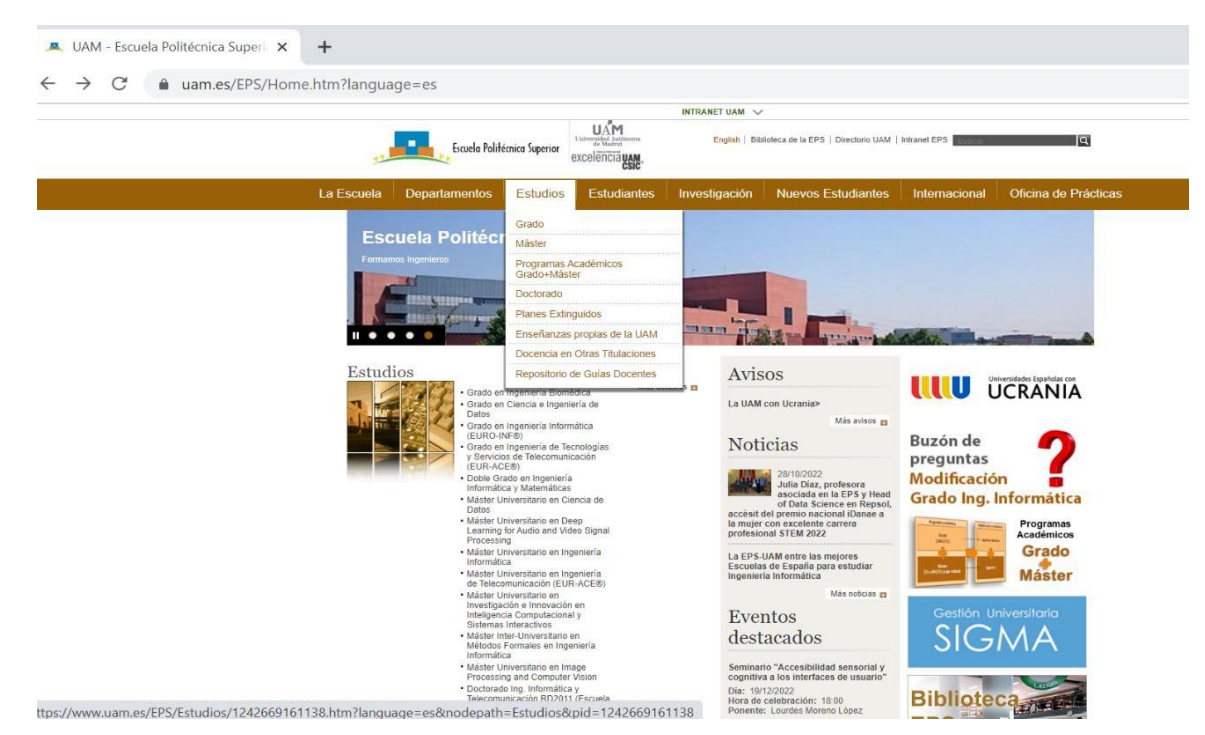

<span id="page-2-1"></span>2/ Select the studies to be taken and "timetables".

### <span id="page-2-2"></span>2.1./ Assumption: (in this case Degree in Computer Engineering)

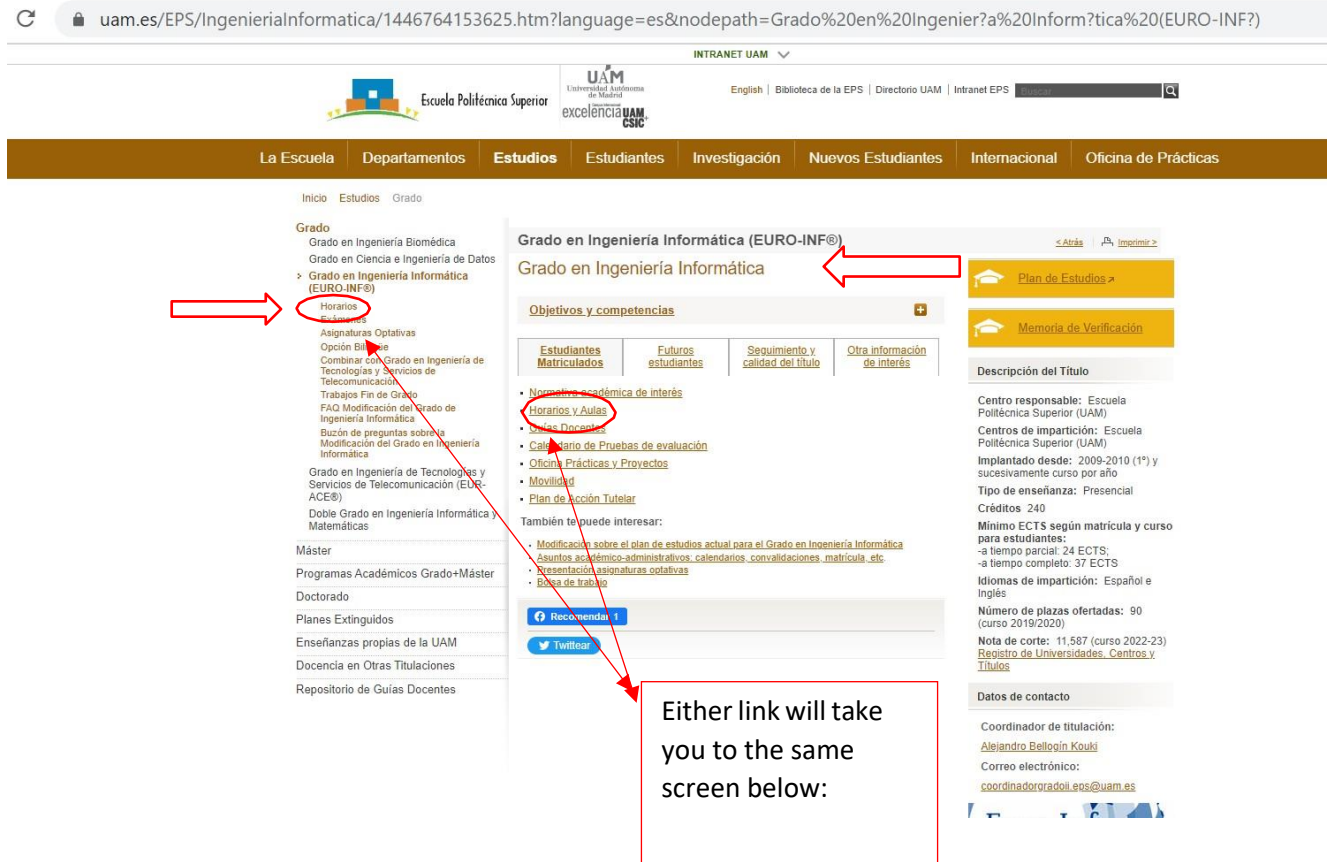

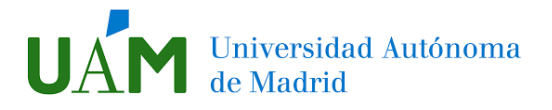

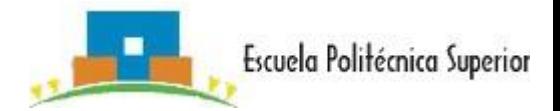

#### <span id="page-3-0"></span>3/Select the course you want to consult...

<span id="page-3-1"></span>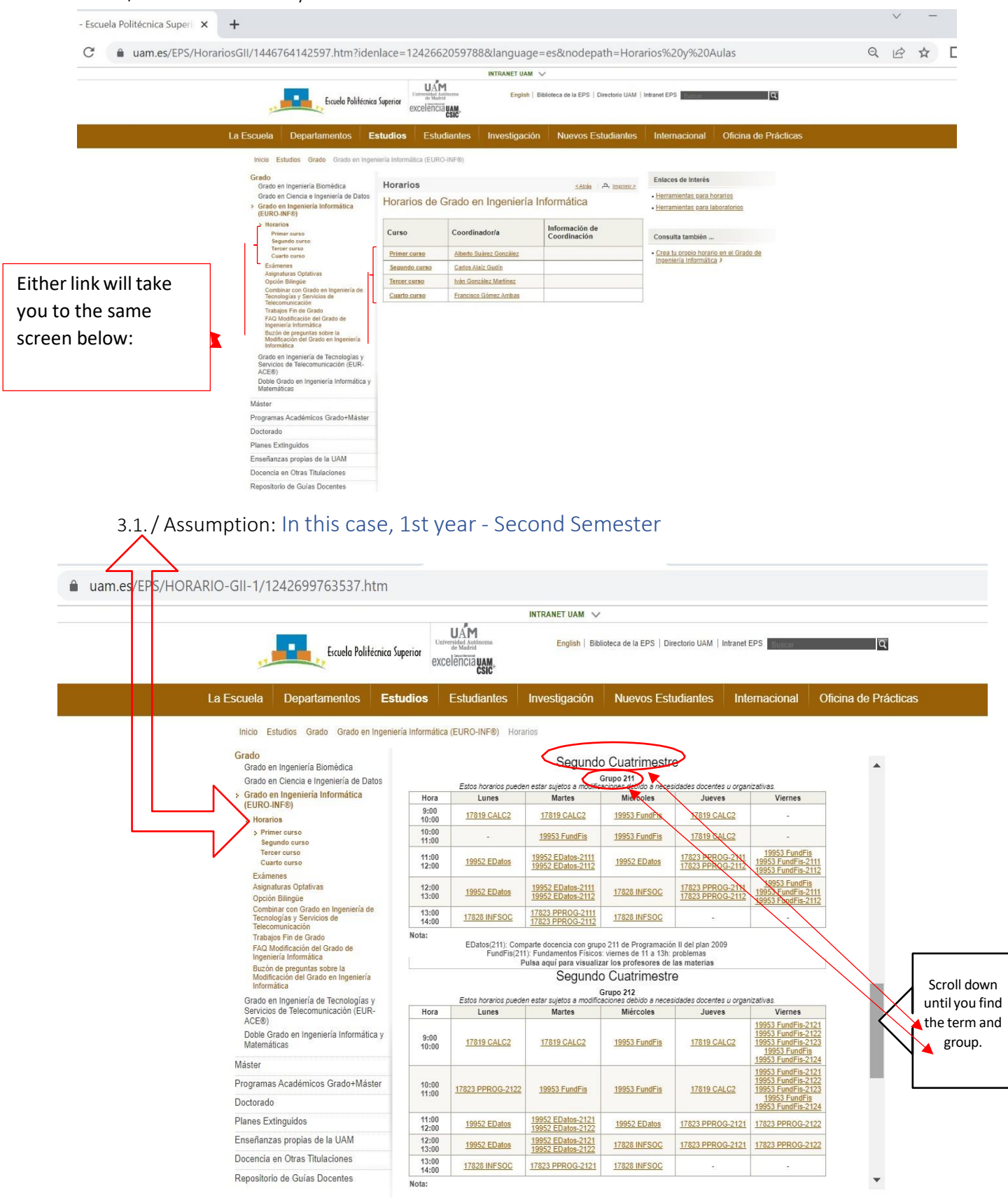

<span id="page-4-0"></span>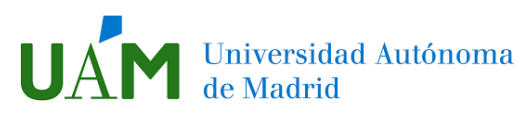

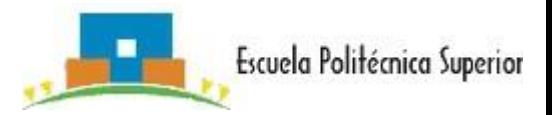

4/ Select the subject:

<span id="page-4-1"></span>4.1/ Assumption: we look for the subject 19552 in Group 211 and, within this, 2111 and the following data will appear on the screen:

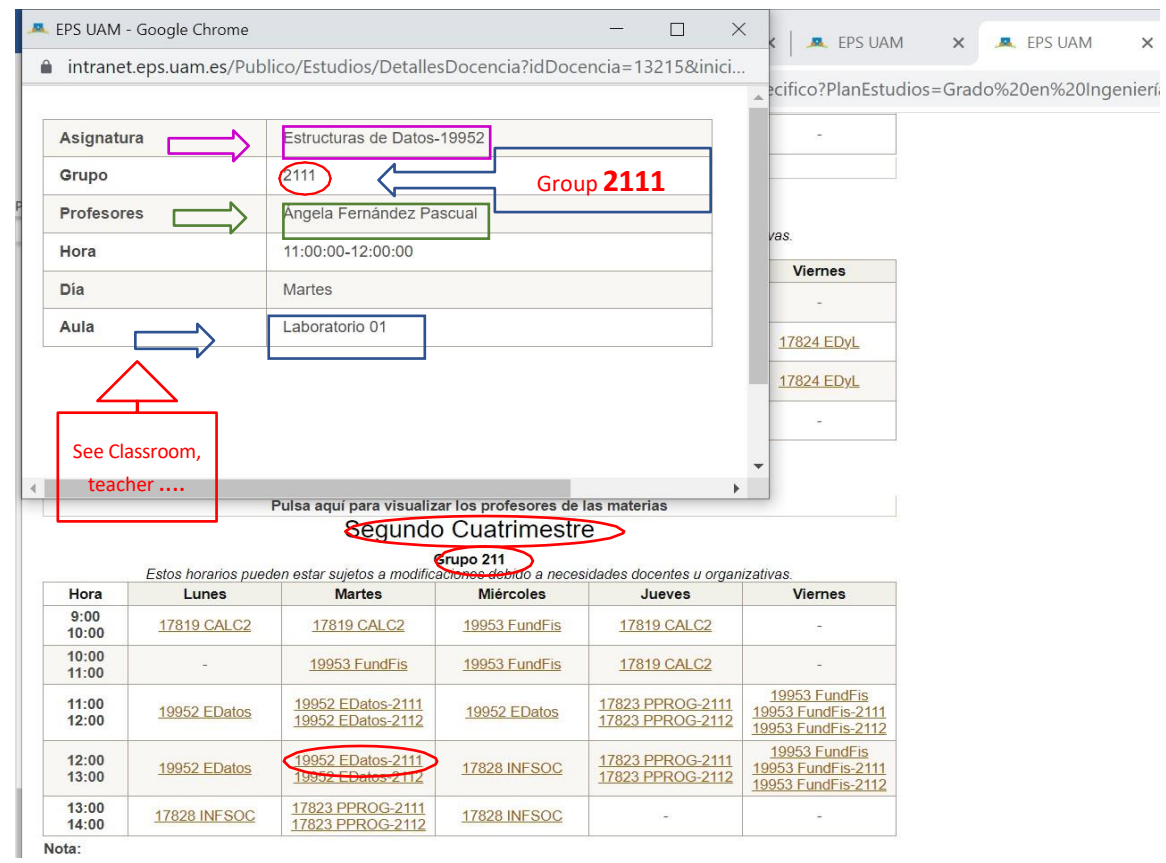

## <span id="page-4-3"></span><span id="page-4-2"></span>Undergraduate studies at the Polytechnic School - SCHEDULES

➢ Degree in Biomedical Engineering:

#### *Timetables:*

<https://www.uam.es/EPS/HorariosGIBM/1446830896075.htm?language=es&nodepath=Horarios>

*Timetables(in pdf format.)*[:https://www.uam.es/EPS/documento/1446829386020/GIBm-](https://www.uam.es/EPS/documento/1446829386020/GIBm-202223_(20220809).pdf?blobheader=application/pdf)[202223\\_\(20220809\).pdf?blobheader=application/pdf](https://www.uam.es/EPS/documento/1446829386020/GIBm-202223_(20220809).pdf?blobheader=application/pdf)

➢ Degree in Data Science and Engineering:

<span id="page-4-4"></span>*Timetables:* <https://www.uam.es/EPS/HORARIO-GCID-1/1446830299601.htm>

➢ Degree in Computer Engineering (EURO-INF®):

<span id="page-4-5"></span>*Timetables:* <https://www.uam.es/EPS/HorariosGII/1446764142597.htm?language=es&nodepath=Horarios>

 $\triangleright$  Degree in Telecommunication Technologies and Services Engineering (EUR-ACE®):

<span id="page-4-6"></span>*Timetables*[:https://www.uam.es/EPS/HorariosITST/1446764164323.htm?language=es&nodepath=Horarios](https://www.uam.es/EPS/HorariosITST/1446764164323.htm?language=es&nodepath=Horarios)

➢ Double Degree in Computer Engineering and Mathematics:

<span id="page-4-7"></span>*Timetable of subjects at the Escuela Politécnica Superior:* 

<https://www.uam.es/EPS/HorariosGIM/1446764147098.htm?language=es&nodepath=Horarios>

*Timetable of subjects in the Faculty of Science:* [https://www.uam.es/Ciencias/Ordenacion\\_academica\\_2022\\_2023\\_IIYM/1446828947376.htm?language=e](https://www.uam.es/Ciencias/Ordenacion_academica_2022_2023_IIYM/1446828947376.htm?language=es&nodepath=Ordenaci%3Fn%20acad%3Fmica%202022-2023) [s&nodepath=Ordenaci?n%20acad?mica%202022-2023](https://www.uam.es/Ciencias/Ordenacion_academica_2022_2023_IIYM/1446828947376.htm?language=es&nodepath=Ordenaci%3Fn%20acad%3Fmica%202022-2023)

<span id="page-5-0"></span>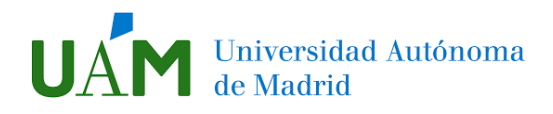

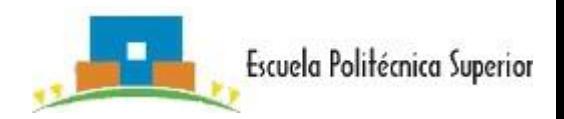

## Masters studies at the Escuela Politécnica Superior - SCHEDULES

Information common to all masters: All the management and the process of access to the Masters of the Polytechnic School is done through the [Centre for Postgraduate Studies](http://www.uam.es/CentroEstudiosPosgrado/Acceso-y-admisi%C3%B3n/1446755967662.htm?language=es_ES&nDept=5&nodepath=Acceso%20y%20admisi%C3%B3n&pid=1446755967662) of the UAM.

➢ Master in Data Science:

<span id="page-5-1"></span>*Timetables*[:https://www.uam.es/EPS/Horarios\\_MUCD/1446800693006.htm?language=es&nodepath=Horari](https://www.uam.es/EPS/Horarios_MUCD/1446800693006.htm?language=es&nodepath=Horarios) [os](https://www.uam.es/EPS/Horarios_MUCD/1446800693006.htm?language=es&nodepath=Horarios)

*Timetables (in pdf format):* <https://www.uam.es/EPS/documento/1446802762923/MUCD.pdf?blobheader=application/pdf>

➢ Master's Degree in Computer Engineering:

<span id="page-5-2"></span>*Horarios:* [https://www.uam.es/EPS/HORARIO-MII-](https://www.uam.es/EPS/HORARIO-MII-1/1242699794326.htm?idenlace=1446735346199&language=es&nodepath=Horarios%20y%20Aulas)[1/1242699794326.htm?idenlace=1446735346199&language=es&nodepath=Horarios%20y%20Aulas](https://www.uam.es/EPS/HORARIO-MII-1/1242699794326.htm?idenlace=1446735346199&language=es&nodepath=Horarios%20y%20Aulas)

➢ Master's Degree in Telecommunication Engineering (EUR-ACE®)

<span id="page-5-3"></span>Timetables[: https://www.uam.es/EPS/HORARIO-MIT-](https://www.uam.es/EPS/HORARIO-MIT-1/1242699794340.htm?language=es&nodepath=Horarios)[1/1242699794340.htm?language=es&nodepath=Horarios](https://www.uam.es/EPS/HORARIO-MIT-1/1242699794340.htm?language=es&nodepath=Horarios)

➢ University Master's Degree in Research and Innovation in Computational Intelligence and Interactive Systems

<span id="page-5-4"></span>*Horarios:* [https://www.uam.es/EPS/HORARIO-MI2TIC-](https://www.uam.es/EPS/HORARIO-MI2TIC-1/1242699794333.htm?idenlace=1446735412117&language=es&nodepath=Horarios%20y%20Aulas)[1/1242699794333.htm?idenlace=1446735412117&language=es&nodepath=Horarios%20y%20Aulas](https://www.uam.es/EPS/HORARIO-MI2TIC-1/1242699794333.htm?idenlace=1446735412117&language=es&nodepath=Horarios%20y%20Aulas)

- <span id="page-5-5"></span>g ➢ Inter-University Master's Degree in Formal Methods in Computer Engineerin *Timetables:* [https://web.fdi.ucm.es/docencia/Horarios.aspx?fdicurso=2021-2022&titu=58#](https://web.fdi.ucm.es/docencia/Horarios.aspx?fdicurso=2021-2022&titu=58) Last year's results are available on
	- ➢ Erasmus Mundus University Master's Degree in Image Processing and Computer Vision (IPCV)

<span id="page-5-7"></span><span id="page-5-6"></span>*Timetables:* [https://www.uam.es/EPS/HORARIO-IPCV-](https://www.uam.es/EPS/HORARIO-IPCV-1/1446774783060.htm?language=es&nodepath=Horarios)[1/1446774783060.htm?language=es&nodepath=Horarios](https://www.uam.es/EPS/HORARIO-IPCV-1/1446774783060.htm?language=es&nodepath=Horarios)

➢ Master's Degree in Bioinformatics and Computational Biology (Coordinated by the Faculty of Medicine - Campus- Arzobispo Morcillo)

Teaching is given at two sites: the Faculty of Medicine (Campus - Arzobispo Morcillo) and the Higher Polytechnic School (Campus - Cantoblanco).

#### *Timetables (in pdf format):*

[https://www.uam.es/Medicina/documento/1446829875238/horario\\_MUBBC\\_2C\\_dual\\_23N.pdf?blobhead](https://www.uam.es/Medicina/documento/1446829875238/horario_MUBBC_2C_dual_23N.pdf?blobheader=application/pdf) [er=application/pdf](https://www.uam.es/Medicina/documento/1446829875238/horario_MUBBC_2C_dual_23N.pdf?blobheader=application/pdf)

<span id="page-6-0"></span>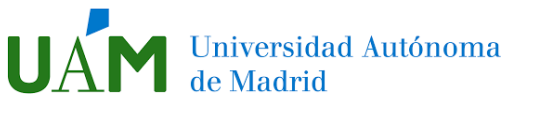

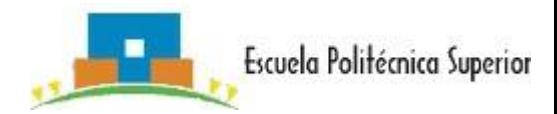

<span id="page-6-1"></span>International Master's Programme

➢ Master's Degree in Deep Learning for Audio and Video Signal Processing:

*Timetables:*

[https://www.uam.es/EPS/Horarios\\_MUDL4AVS/1446802748354.htm?language=es&nodepath=Horarios](https://www.uam.es/EPS/Horarios_MUDL4AVS/1446802748354.htm?language=es&nodepath=Horarios)

*Timetables (in pdf format):*

[https://www.uam.es/EPS/documento/1446802758798/MUDL4AVSP\\_horarios\\_2223\\_general\\_v2.pdf?blobh](https://www.uam.es/EPS/documento/1446802758798/MUDL4AVSP_horarios_2223_general_v2.pdf?blobheader=application/pdf) [eader=application/pdf](https://www.uam.es/EPS/documento/1446802758798/MUDL4AVSP_horarios_2223_general_v2.pdf?blobheader=application/pdf)

<span id="page-7-0"></span>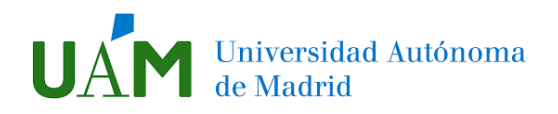

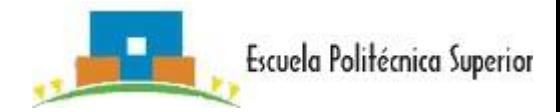

## TEACHING GUIDES

1/ Repository of Teaching Guides: timetables, classroom, teacher...

<span id="page-7-1"></span>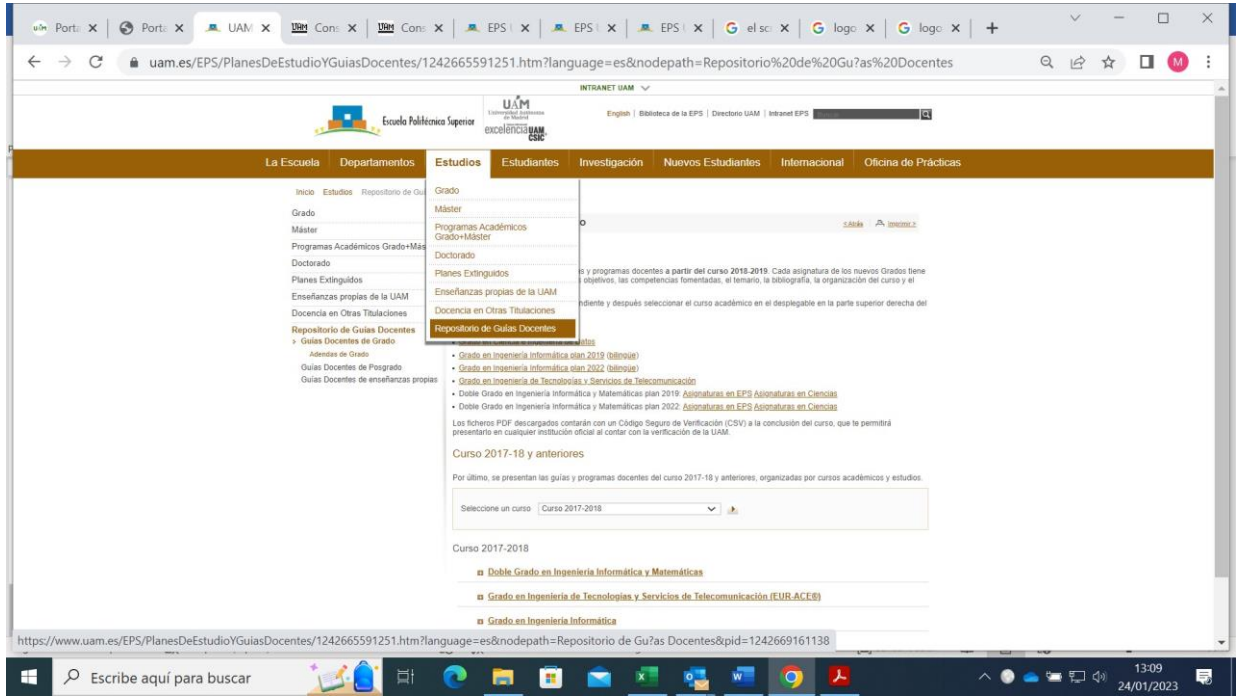

<span id="page-7-2"></span>2/ Selection of studies Bachelor/Master

2.1/ Assumption: we are looking for a degree in Computer Engineering.

<span id="page-7-3"></span>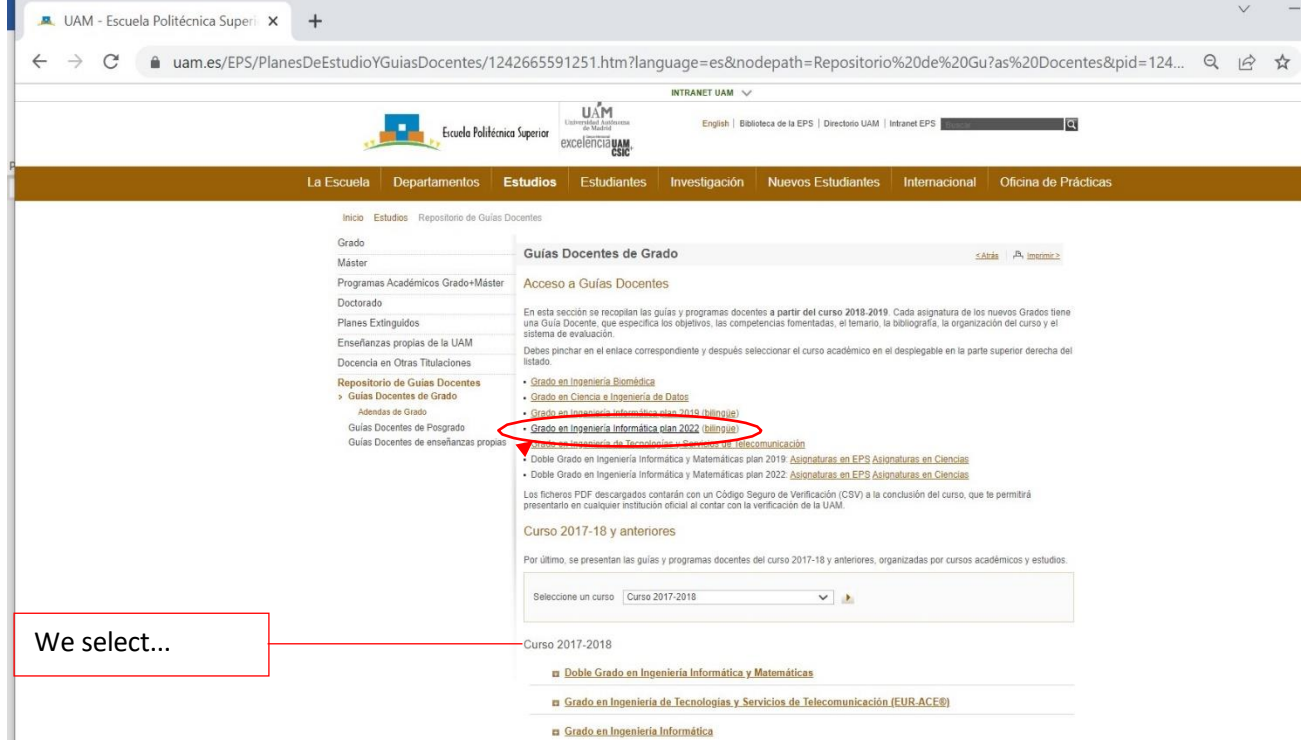

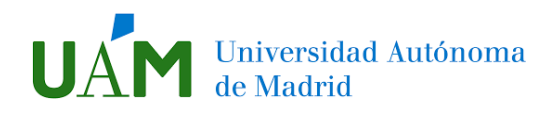

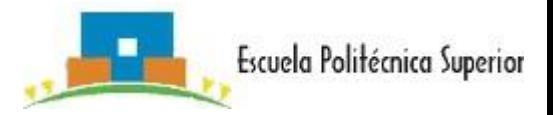

#### Next screen...

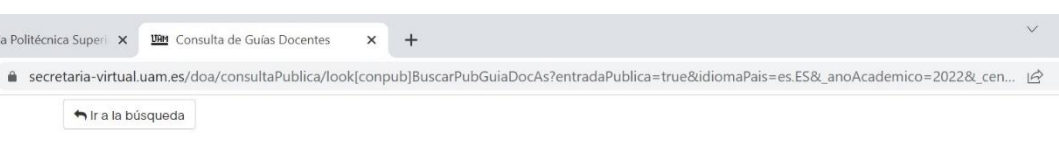

Curso Académico:  $2022/2023 \times$ 

#### 350 - Escuela Politécnica Superior

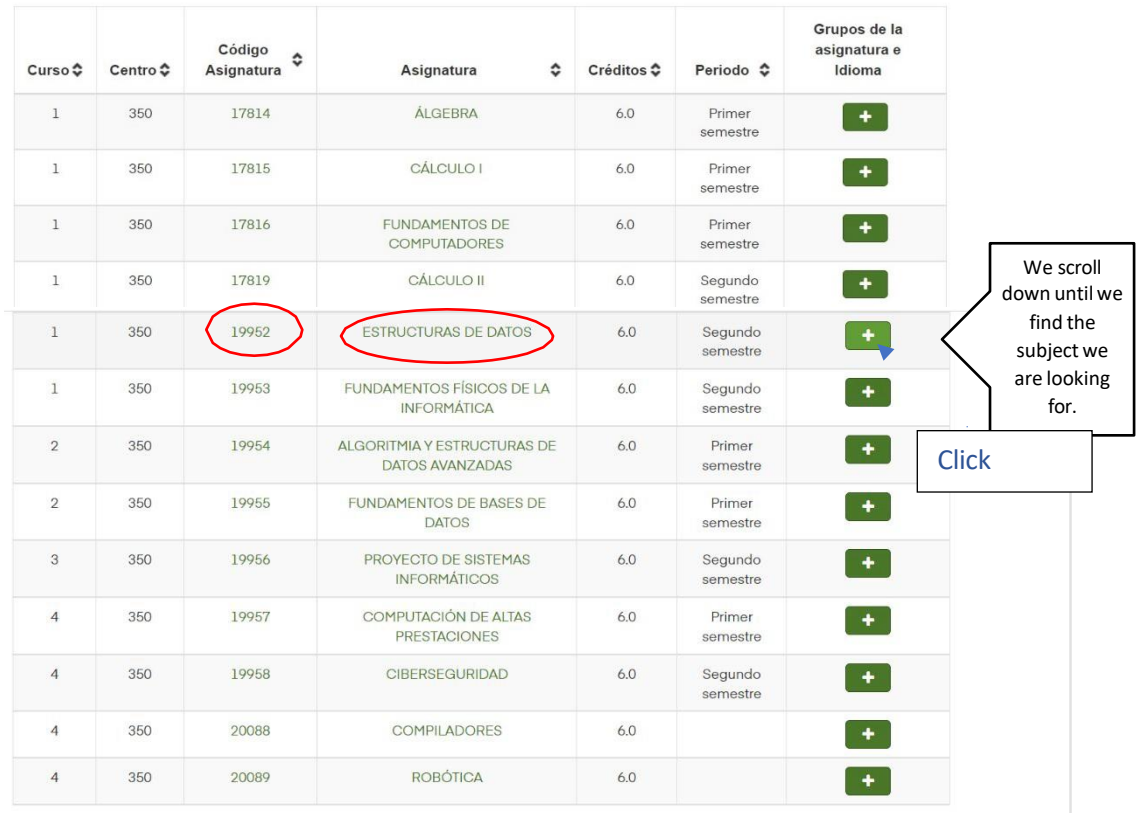

#### 773 - Graduado/a en Ingeniería Informática (2022)

## And the following drop-down appears...

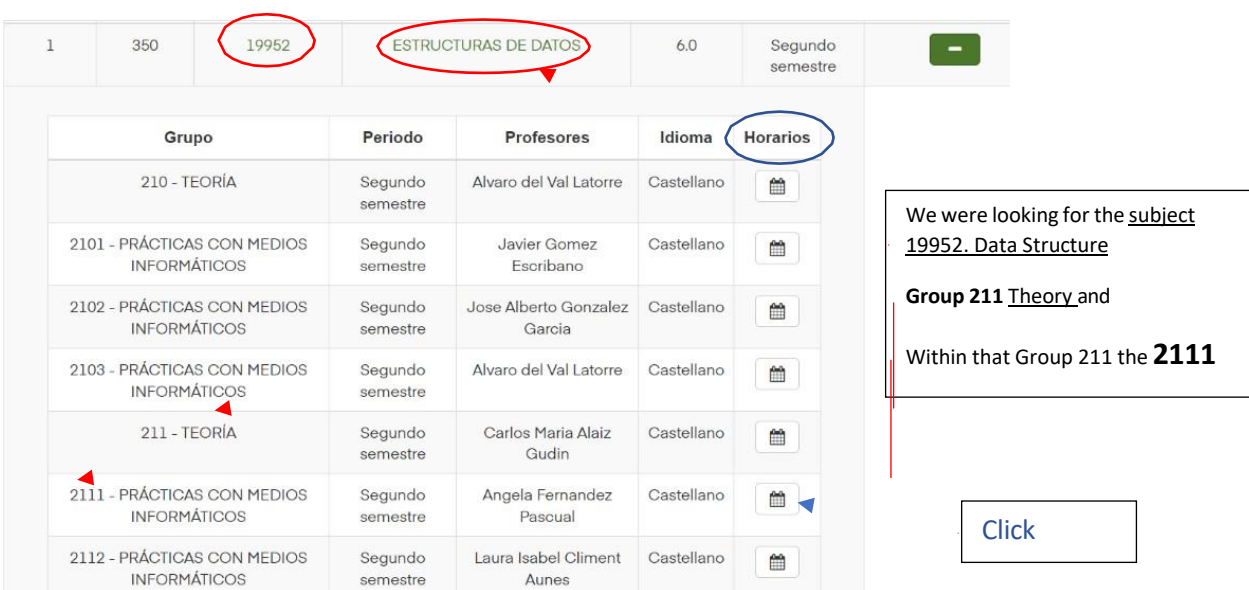

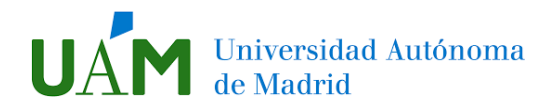

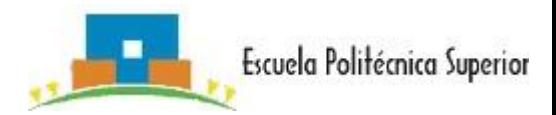

#### The calendar and timetable will be displayed

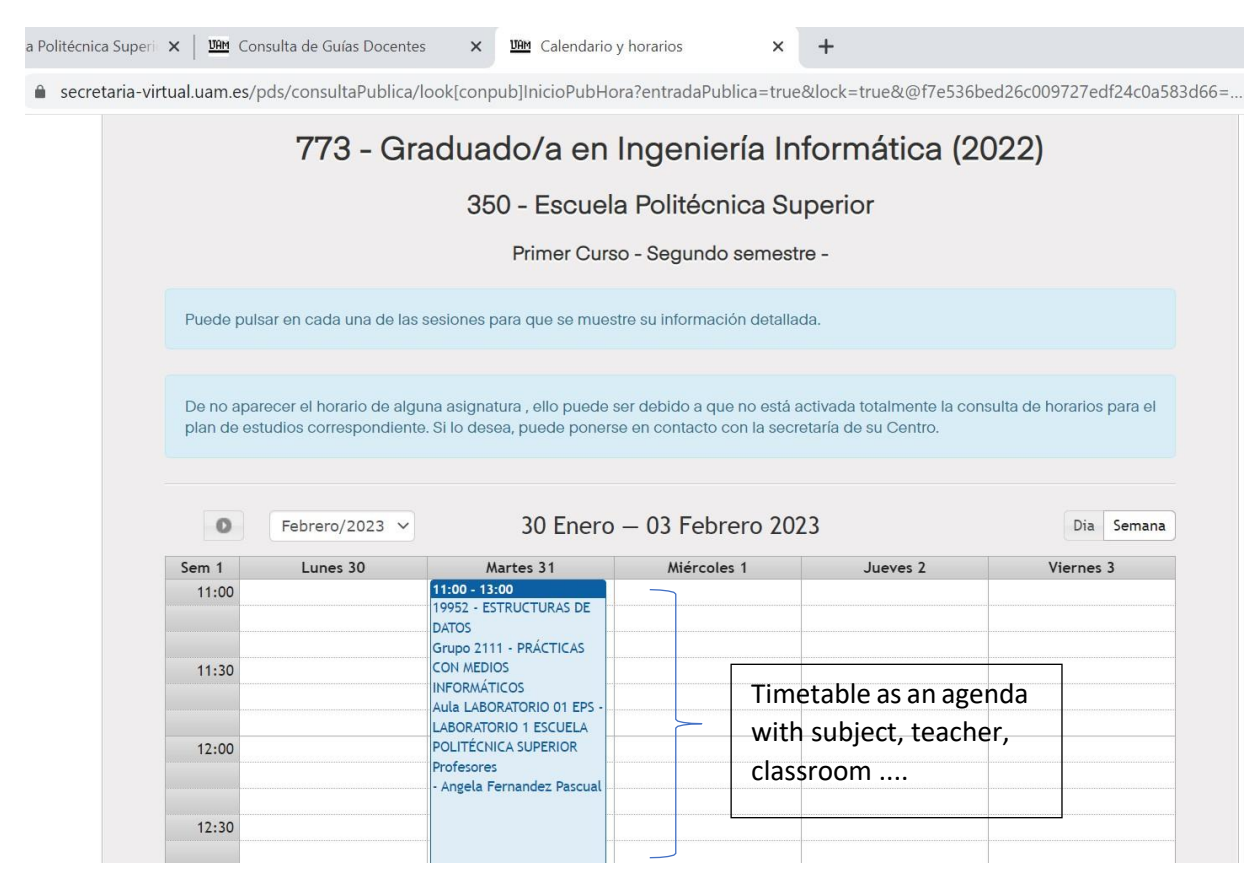

#### 3/ Course syllabus: view/download pdf.

<span id="page-9-0"></span>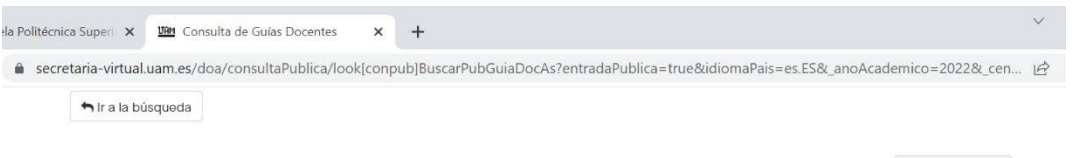

Curso Académico: 2022/2023 v

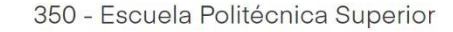

#### 773 - Graduado/a en Ingeniería Informática (2022)

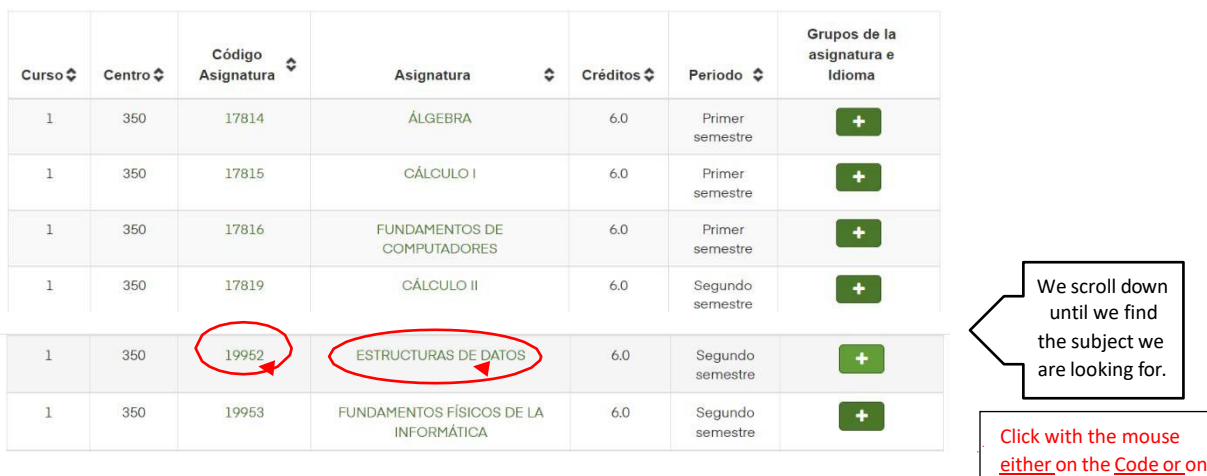

the Name of the subject.

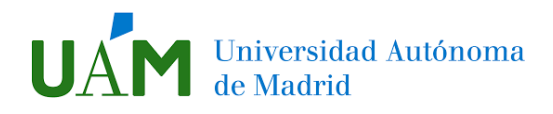

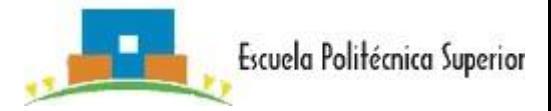

### The following screen will appear

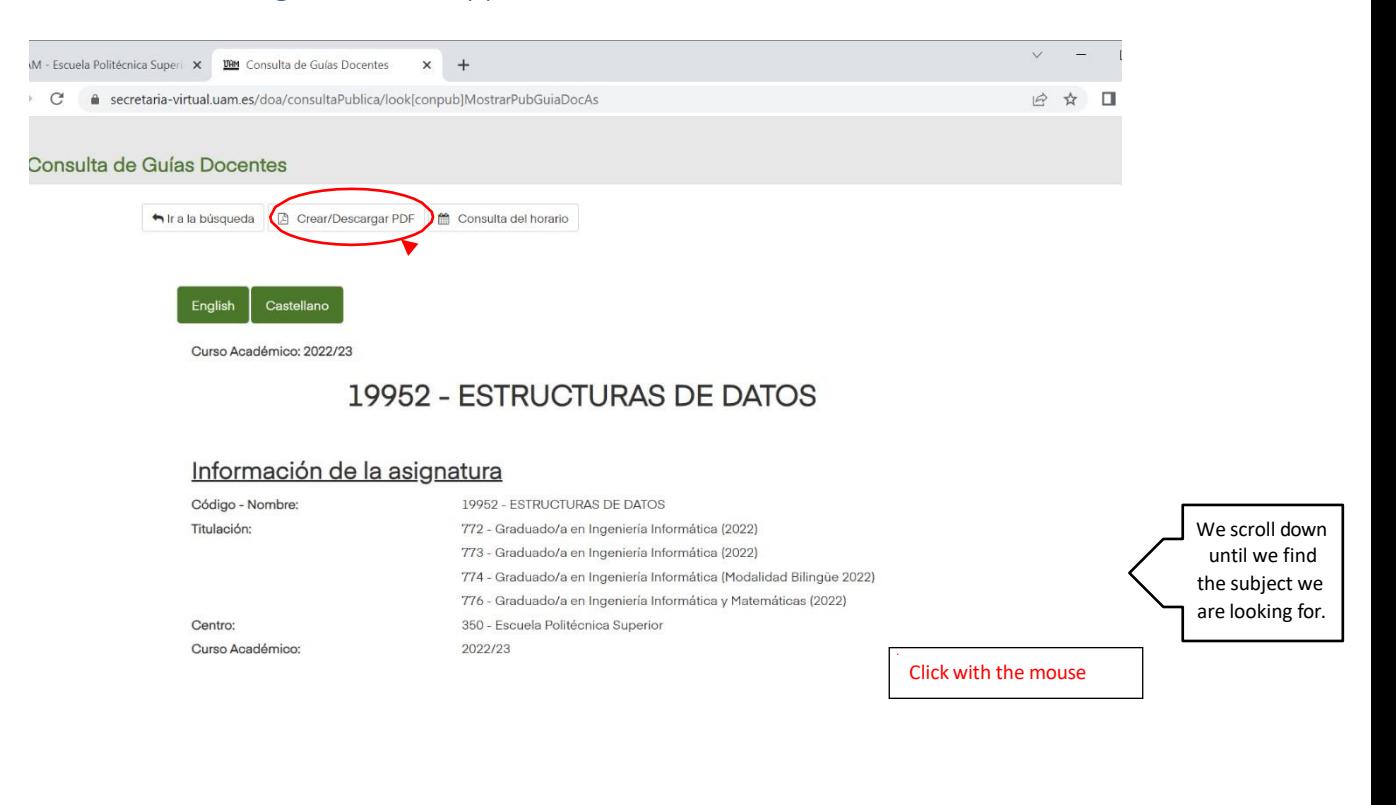

e secretaria-virtual.uam.es/doa/consultaPublica/[lisLanzar|LanzarListadoPubGuiaDocAs? anoAcademico=2022& codAsi...  $\odot$ 

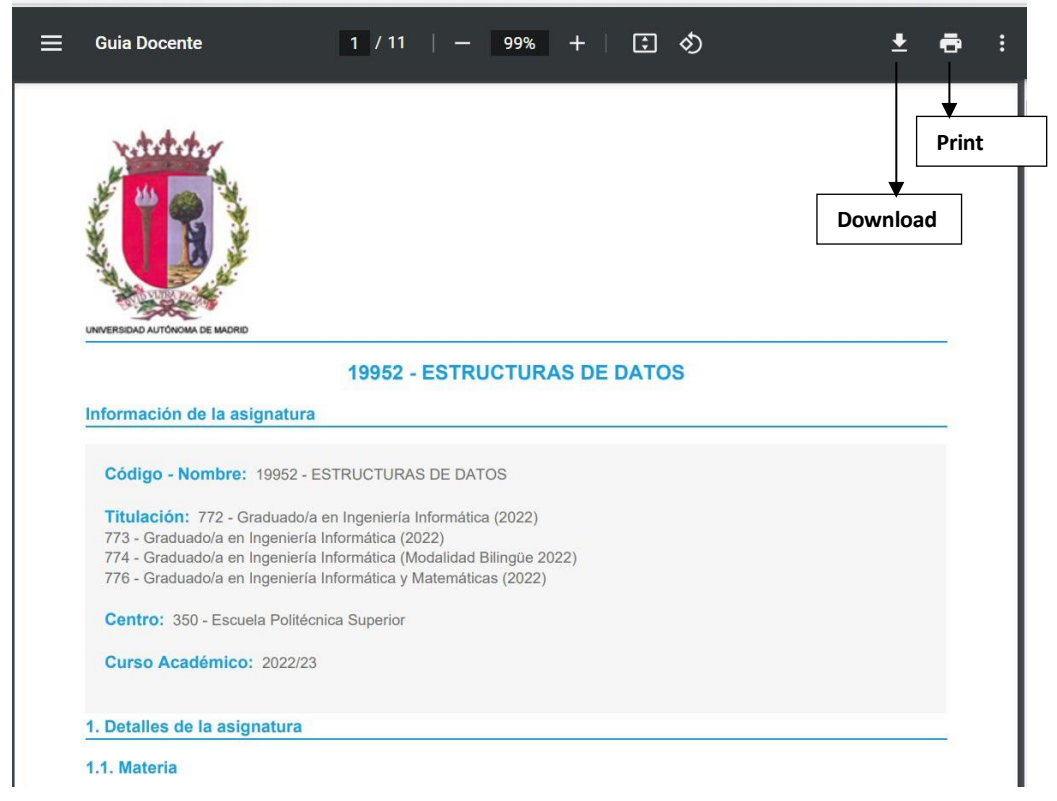

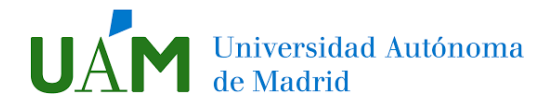

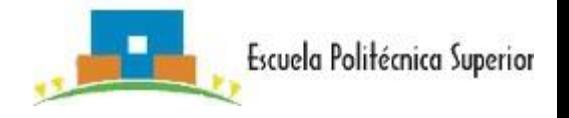

\*\*If you need to download/view the Teaching Guides or the programmes of the different subjects in English, even if the website does not have an English version, you can obtain it through the Google website:

In the Settings window, expand the Advanced tab. Then select "**Languages**" from the menu. Expand to view the settings under **Language**. Click Add **Languages** and select the **language** you want to add.

### <span id="page-11-0"></span>EVALUATION SYSTEMS/EXAMINATIONS

Assessment systems: consult the teaching guide for each subject.

All exams at the UAM have **two exam dates** (an ordinary one, and an extraordinary one in case of failing the ordinary one).

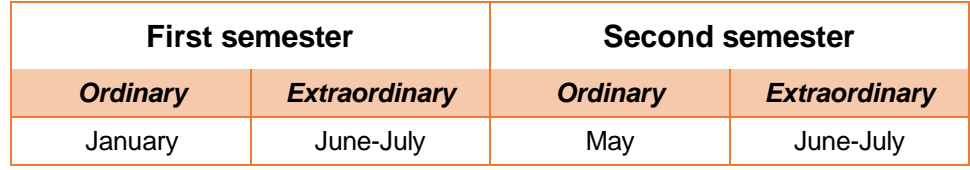

Students should plan their return journey around these dates.

## <span id="page-11-1"></span>SUBJECTS FROM OTHER FACULTIES

Incoming students who are admitted to the Polytechnic School (EPS) of the UAM may also, if they wish, choose classes in other faculties, with the following limitations:

- At least 51% of the total credits must be EPS subjects.

- The EPS ORI will send you an online form on your arrival, so that you can indicate which subjects you want to take in other centres.

For further information, please see [this](https://www.uam.es/uam/internacional/movilidad) link

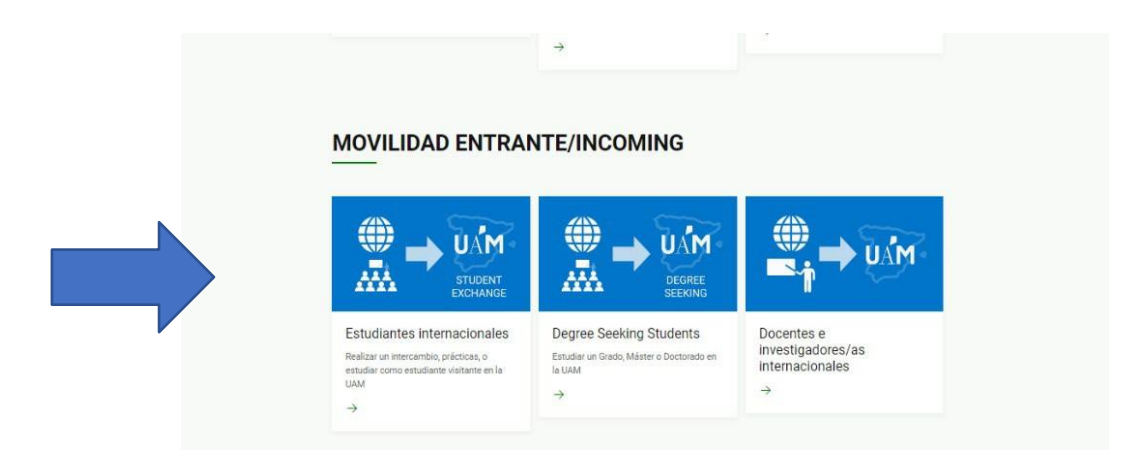

<span id="page-12-0"></span>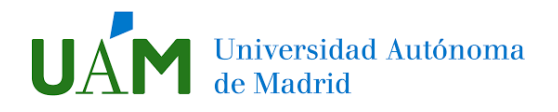

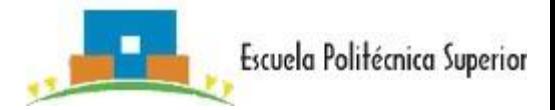

### INCLUSIVE MOBILITY

An inclusive international mobility is one that is **accessible to all**: where all students can benefit from living and studying in another country.

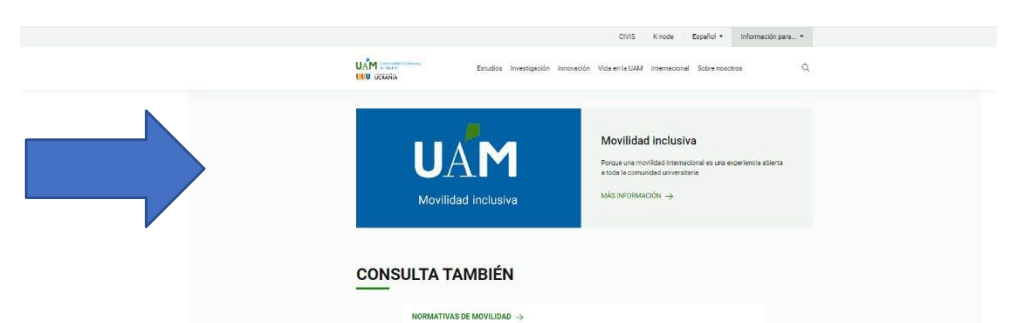

Check out our specific sections on inclusive mobility for incoming students and discover all the opportunities that await you.

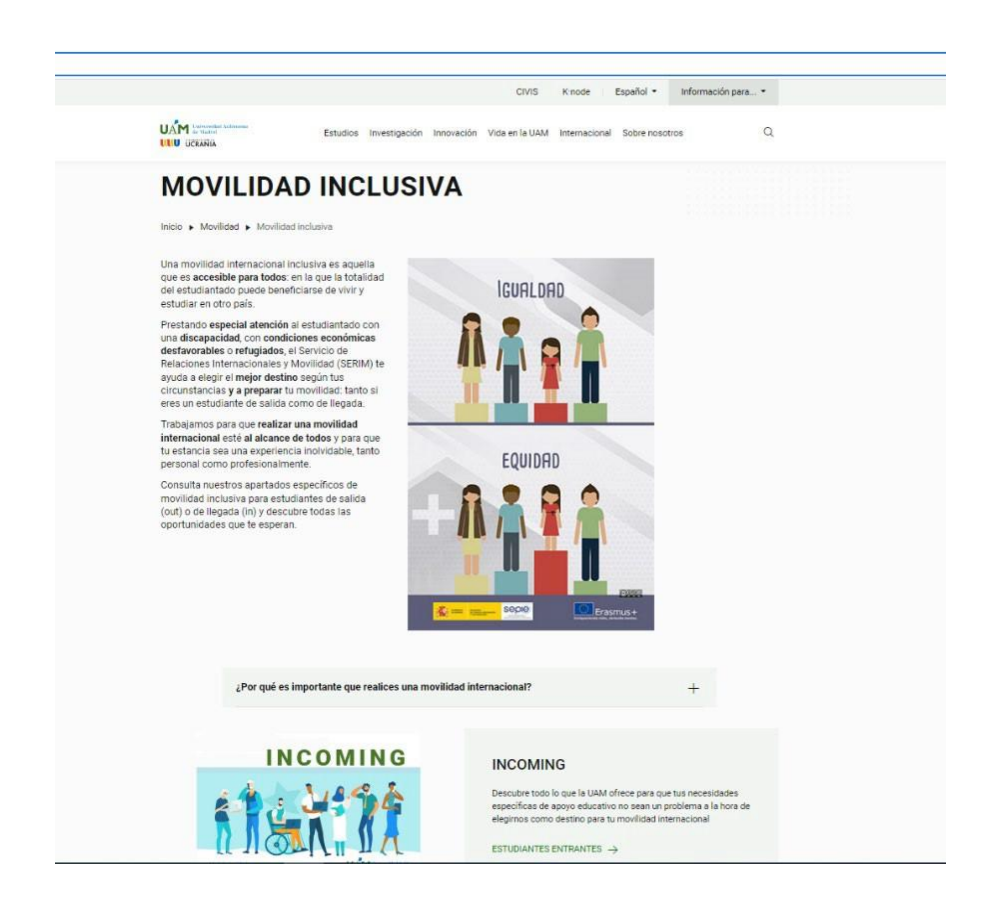